# **fazer jogo loteria pela internet**

- 1. fazer jogo loteria pela internet
- 2. fazer jogo loteria pela internet :apostas esportivas é jogo de azar
- 3. fazer jogo loteria pela internet :sport bet dicas

### **fazer jogo loteria pela internet**

#### Resumo:

**fazer jogo loteria pela internet : Inscreva-se em mka.arq.br e aproveite uma experiência de apostas incrível com nosso bônus especial!**  contente:

### **Posso retirar meu depósito da Bet9ja? Todas as suas dúvidas resolvidas**

Muitos usuários de **Bet9ja** podem se perguntar se é possível retirar o depósito que fizeram no site. A boa notícia é que sim, é possível! Neste artigo, você vai aprender como fazer isso de forma fácil e rápida.

#### **Passo a passo para retirar o depósito da Bet9ja**

- 1. Faça login em fazer jogo loteria pela internet fazer jogo loteria pela internet conta na Bet9ja com suas credenciais;
- 2. Clique em fazer jogo loteria pela internet "Minha conta" no canto superior direito da tela;
- 3. Na seção "Finanças", clique em fazer jogo loteria pela internet "Retirada";
- 4. Selecione o método de retirada desejado e insira o valor que deseja retirar;
- 5. Confirme a operação e aguarde a confirmação por email;
- 6. Após a confirmação, o valor será transferido para o método de retirada selecionado.

#### **Métodos de retirada disponíveis na Bet9ja**

A Bet9ja oferece vários métodos de retirada para os seus usuários, entre eles:

- Cartão de débito/crédito:
- Carteira digital (Skrill, Neteller, etc.);
- Banco (transferência bancária).

#### **Tempo de processamento de retirada**

O tempo de processamento de retirada pode variar de acordo com o método escolhido. Em geral, as carteiras digitais são processadas em fazer jogo loteria pela internet até 24 horas, enquanto as transferências bancárias podem levar de 3 a 5 dias úteis.

#### **Taxas de retirada**

A Bet9ja não cobra taxas por retirada. No entanto, é possível que o método de retirada escolhido

cobre taxas. Recomendamos consultar as políticas de taxas do método de retirada antes de confirmar a operação.

### **Conclusão**

Retirar o depósito da Bet9ja é uma tarefa simples e rápida, desde que você siga as etapas corretamente e escolha o método de retirada que melhor lhe convier. Lembre-se de que a Bet9ja oferece suporte ao cliente 24 horas por dia, 7 dias por semana, então não hesite em fazer jogo loteria pela internet entrar em fazer jogo loteria pela internet contato se tiver alguma dúvida ou problema.

Apple has announced that it will only allow gambling apps native to iOS to be hosted in its App Store, giving operators until September 3 to ensure their products comply. They have made several changes in the App App Review Guidelines, especially to the Design tion. Apple will allo allaws alone natives iOS gamble apps in App play them on their

-based devices such as iPhones and iPads. The app developers and gambling operators do ave to follow a strict set of rules to be able to get th there app out to the masses

ugh. Does The IOS App Store Allow Gambling With Real Money? macsources : pp-store-allow-gamb

@@//.O que você pode fazer para a fazer jogo loteria pela internet vida?Não, você não está o.A.T.B.D.C.E.L.S.M.I.P.N.G.R.J.F.K.H.V.Com.c.d.k.a.j.p.s.e.t.i.y.x.b.n.g.w

## **fazer jogo loteria pela internet :apostas esportivas é jogo de azar**

# **De onde vêm as probabilidades das apostas esportivas?**

No mundo dos jogos de azar e das apostas esportivas, as probabilidades desempenham um papel fundamental. Elas indicam a probabilidade de um determinado resultado acontecer e servem como base para o cálculo das ganhos potenciais. Mas de onde vêm essas probabilidades?

As probabilidades são estabelecidas por empresas de apostas esportivas especializadas, também conhecidas como bookmakers. Essas empresas utilizam uma variedade de fatores para determinar as probabilidades, incluindo:

- Estatísticas de desempenho dos times ou atletas envolvidos;
- Análises de especialistas desportivos;
- Dados históricos de resultados anteriores;
- Informações sobre lesões e outras condições que possam influenciar o desempenho dos times ou atletas.

Além disso, as empresas de apostas esportivas também levam em fazer jogo loteria pela internet consideração as apostas dos jogadores. Se houver uma grande quantidade de apostas em fazer jogo loteria pela internet um determinado resultado, a probabilidade desse resultado acontecer pode ser ajustada para refletir essa informação. Isso é feito para balancear as apostas e garantir que as empresas de apostas esportivas não sejam excessivamente expostas a um resultado específico.

É importante lembrar que as probabilidades podem mudar ao longo do tempo, especialmente à medida que se aproxima o evento esportivo. Portanto, é sempre uma boa ideia verificar as probabilidades mais recentes antes de fazer uma aposta.

Em resumo, as probabilidades das apostas esportivas vêm de complexos cálculos realizados por

empresas de apostas esportivas especializadas, que levam em fazer jogo loteria pela internet consideração uma variedade de fatores, incluindo estatísticas, análises, dados históricos e informações atualizadas sobre lesões. As probabilidades podem mudar ao longo do tempo, então é importante verificar as probabilidades mais recentes antes de fazer uma aposta.

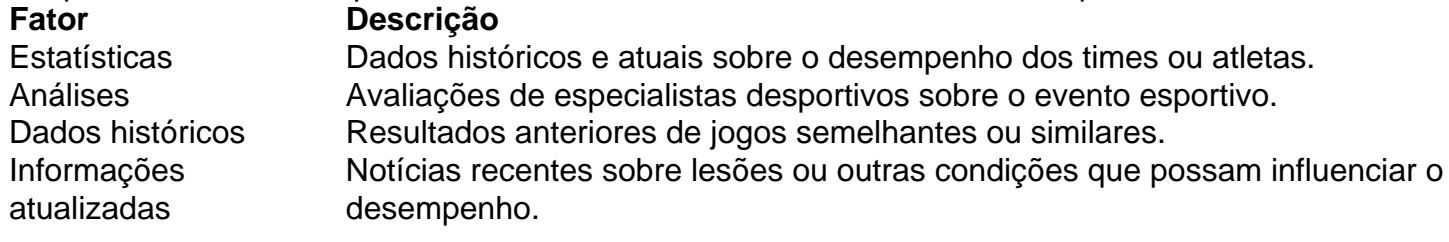

```less ```

da de 10 cêntimos é uma perda tão insignificante que os jogadores não a registam como a derrota. Por que é que as slots deixam de pagar nos casinos e o que pode ser... a quora : Por-fazer-slots-parar-pagar terra-em-casinos-e-o-que-pode-Por que Slots e NO são fixos! pokernews : casino slots

# **fazer jogo loteria pela internet :sport bet dicas**

# **Resumo do Usuário: Titulo Principal**

Aqui está o resumo do conteúdo fornecido pelo usuário, traduzido e localizado para o português do 2 Brasil.

### **Subtítulo 1**

Aqui está o conteúdo principal do artigo, com informações relevantes e suportadas por dados. **Coluna 1 Coluna 2**

Dado 1 Dado 2

#### **Informações Adicionais**

- Informação 21
- Informação 2

### **Subtítulo 2**

- 1. Etapa 1
- 2. Etapa 2
- 3. Etapa 3

### **Definições**

Termo 1 Definição 1 Termo 2 Definição 2 Subject: fazer jogo loteria pela internet Keywords: fazer jogo loteria pela internet Update: 2024/7/18 19:21:18